## Xsd Schema Type Inheritance >>>CLICK HERE<<<

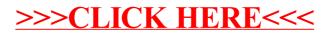